Документ подписан простой электронной подписью Информация о владельце: ФИО: Пекаревский Борис Владимирович Должность: Проректор по учебной и методической работе Дата подписания: 10.07.2023 15:21:34 Уникальный программный ключ: 3b89716a1076b80b2c167df0f27c09d01782ba84

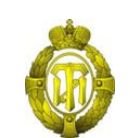

МИНОБРНАУКИ РОССИИ

федеральное государственное бюджетное образовательное учреждение высшего образования «Санкт-Петербургский государственный технологический институт (технический университет)»

> УТВЕРЖДАЮ Проректор по учебной и методической работе

> > Б.В. Пекаревский

« 17 » мая 2019 г.

## **Рабочая программа дисциплины**

## **ГЕОМЕТРИЧЕСКОЕ МОДЕЛИРОВАНИЕ В ХИМИИ И ХИМИЧЕСКОЙ ТЕХНОЛОГИИ**

Направление подготовки

## **09.03.01 Информатика и вычислительная техника**

Направленность программы бакалавриата **Системы автоматизированного проектирования**

Квалификация

**Бакалавр**

Форма обучения

**Очная**

Факультет **Информационных технологий и управления**

Кафедра **Систем автоматизированного проектирования и управления**

Санкт-Петербург 2019

#### **ЛИСТ СОГЛАСОВАНИЯ**

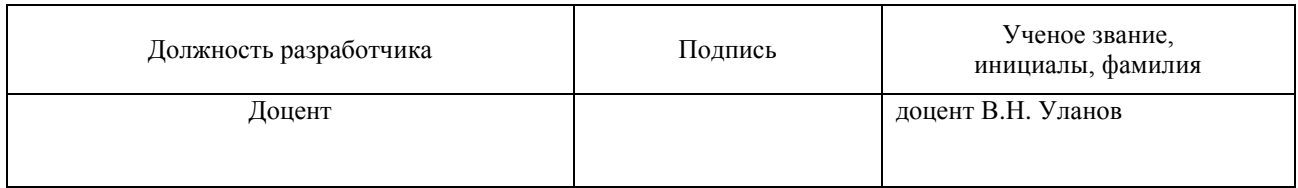

Рабочая программа дисциплины **«Геометрическое моделирование в химии и химической технологии»** обсуждена на заседании кафедры **Систем автоматизированного проектирования и управления** протокол от «18» апреля 2019 № 9 Заведующий кафедрой Т.Б. Чистякова

Одобрено учебно-методической комиссией факультета **Информационных технологий и управления** протокол от «15» мая 2019 № 9

Председатель В.В.Куркина

# СОГЛАСОВАНО

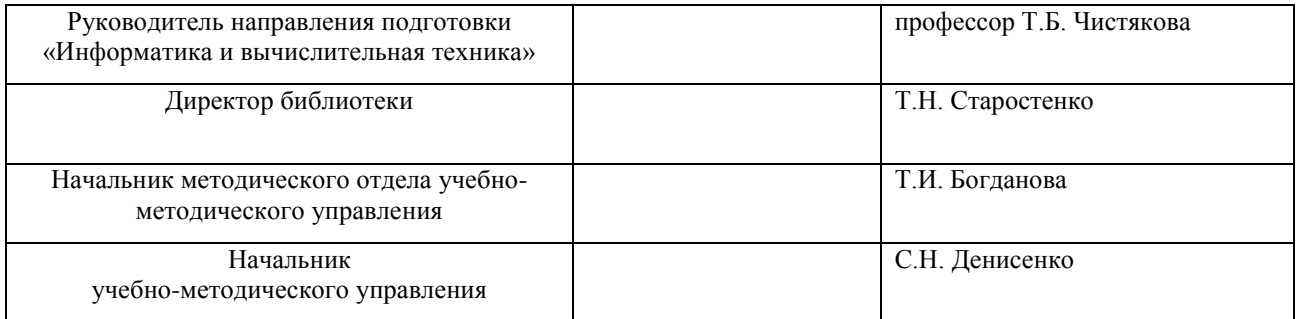

## **СОДЕРЖАНИЕ**

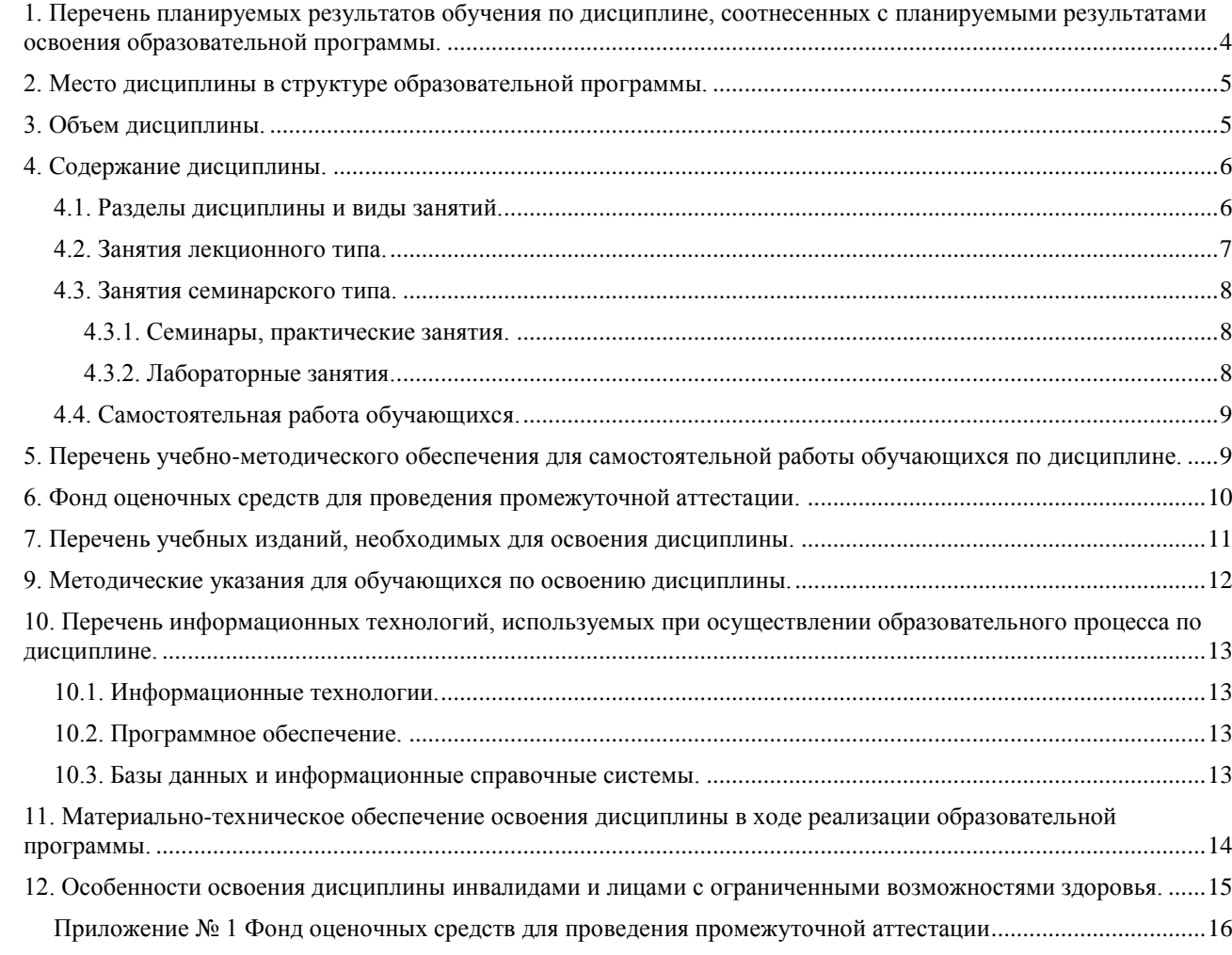

## 1. Перечень планируемых результатов обучения по дисциплине, соотнесенных с планируемыми результатами освоения образовательной программы.

Данная учебная дисциплина преследует цель получения студентами базовых знаний по математическому и программному обеспечению разработки систем автоматизированного проектирования, в которых осуществляется интерактивное взаимодействие конструктора и синтезированного с помощью компьютера изображения создаваемых трехмерных моделей, освоение и эффективное использование существующих систем графического моделирования.

В результате освоения образовательной программы бакалавриата обучающийся должен овладеть следующими результатами обучения по дисциплине:

<span id="page-3-0"></span>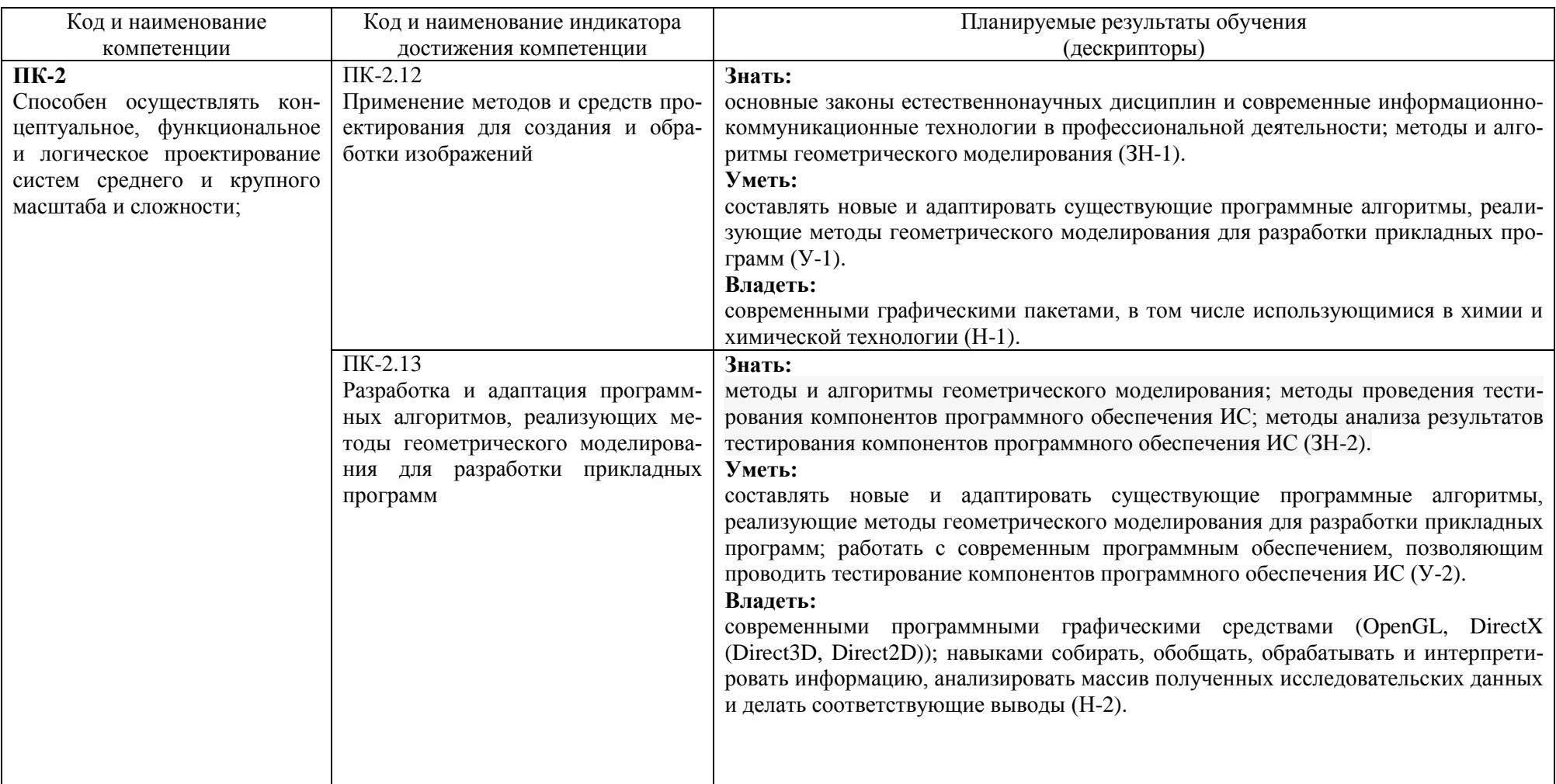

### <span id="page-4-0"></span>**2. Место дисциплины в структуре образовательной программы.**

Настоящая дисциплина принадлежит к обязательным дисциплинам вариативной части Блока 1(Б1.В.13), преподается в 6-м семестре 3-го курса.

Дисциплина базируется на знаниях, полученных студентами в курсах: «Информатика», «Программирование», «Разработка программных систем», «Инженерная графика», «Компьютерная графика», «Математический анализ», «Физика», «Алгебра и геометрия», «Вычислительная математика».

Компетенции, полученные в результате изучения дисциплины **«**Геометрическое моделирование в химии и химической технологии», используются в дисциплинах: «Компьютерное моделирование в химии и химической технологии», «Средства визуализации данных», а также в научно-исследовательской работе студента и при выполнении преддипломной практики и подготовке выпускной квалификационной работы бакалавра.

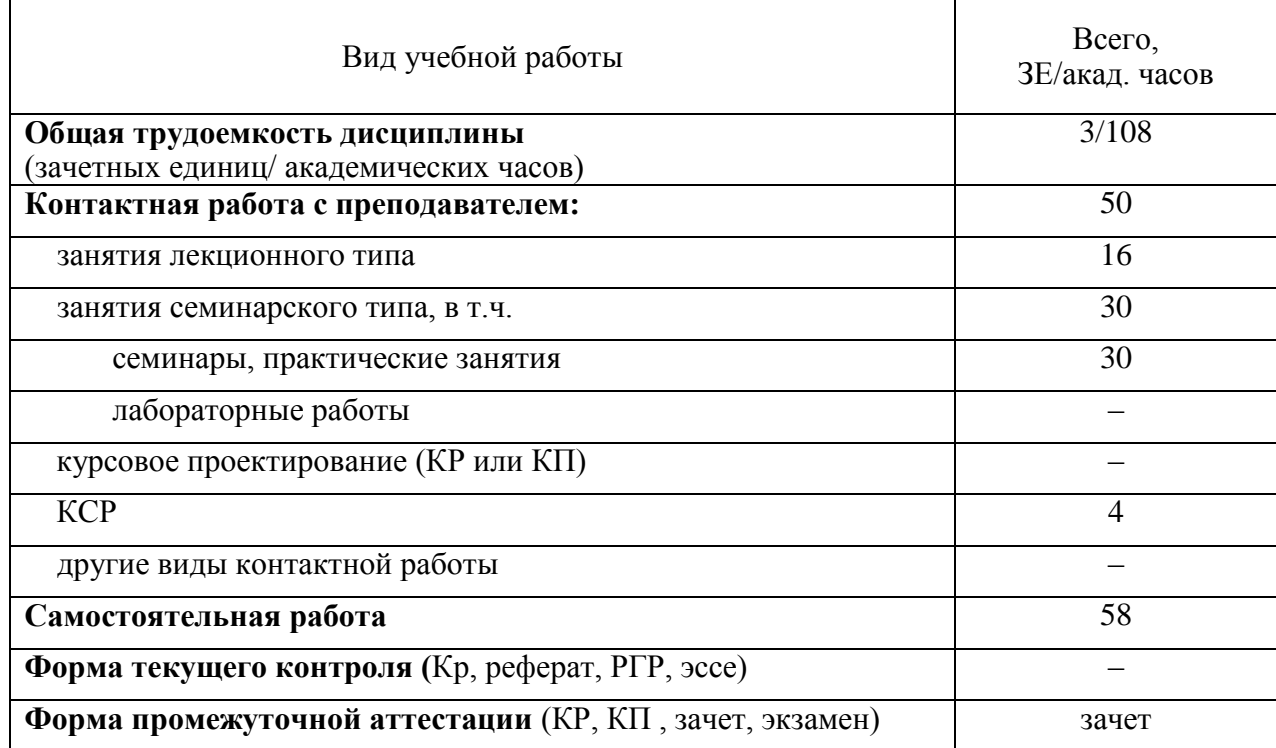

### <span id="page-4-1"></span>**3. Объем дисциплины.**

# <span id="page-5-0"></span>4. Содержание дисциплины.

## 4.1. Разделы дисциплины и виды занятий.

<span id="page-5-1"></span>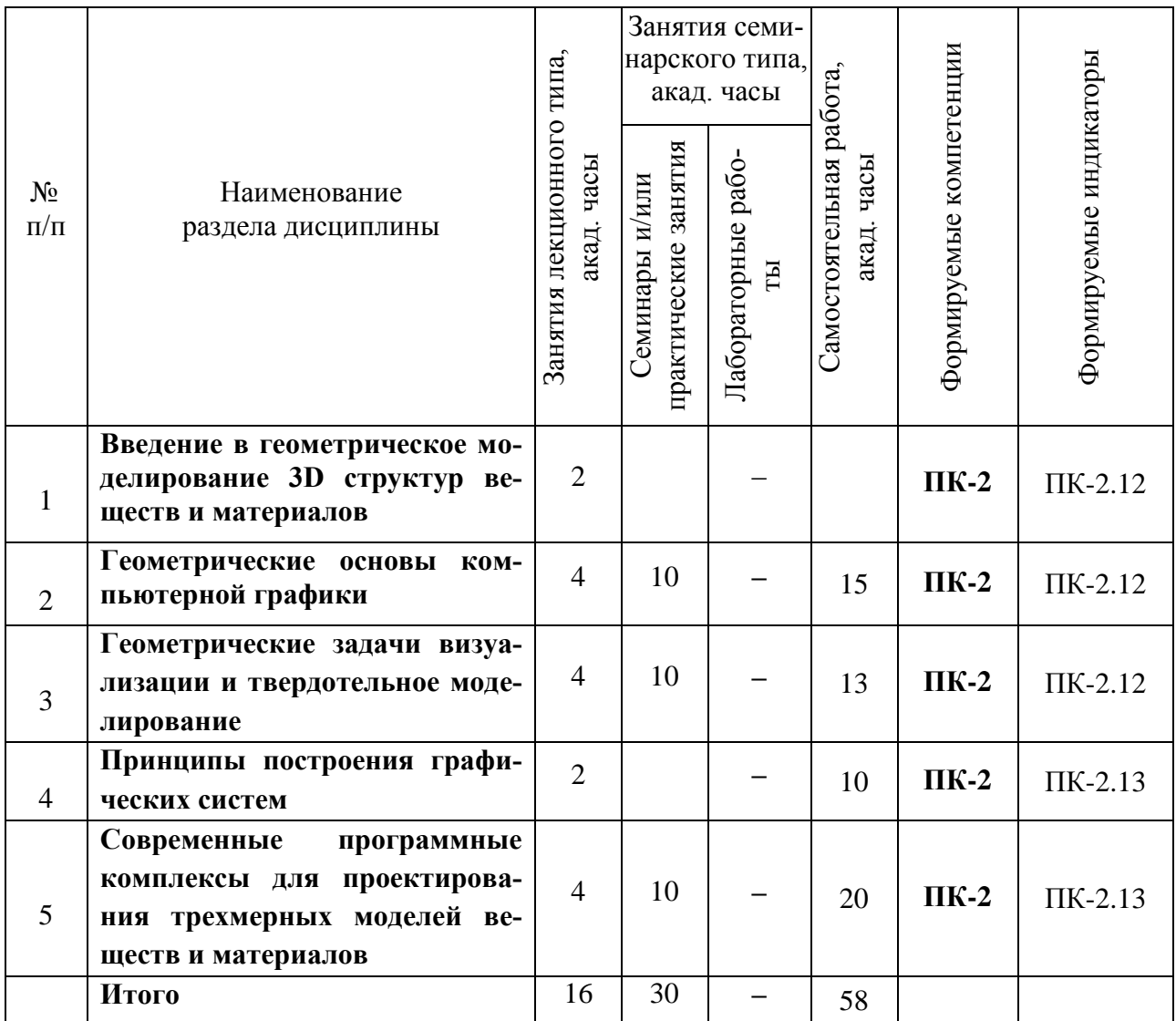

## 4.2. Занятия лекционного типа.

<span id="page-6-0"></span>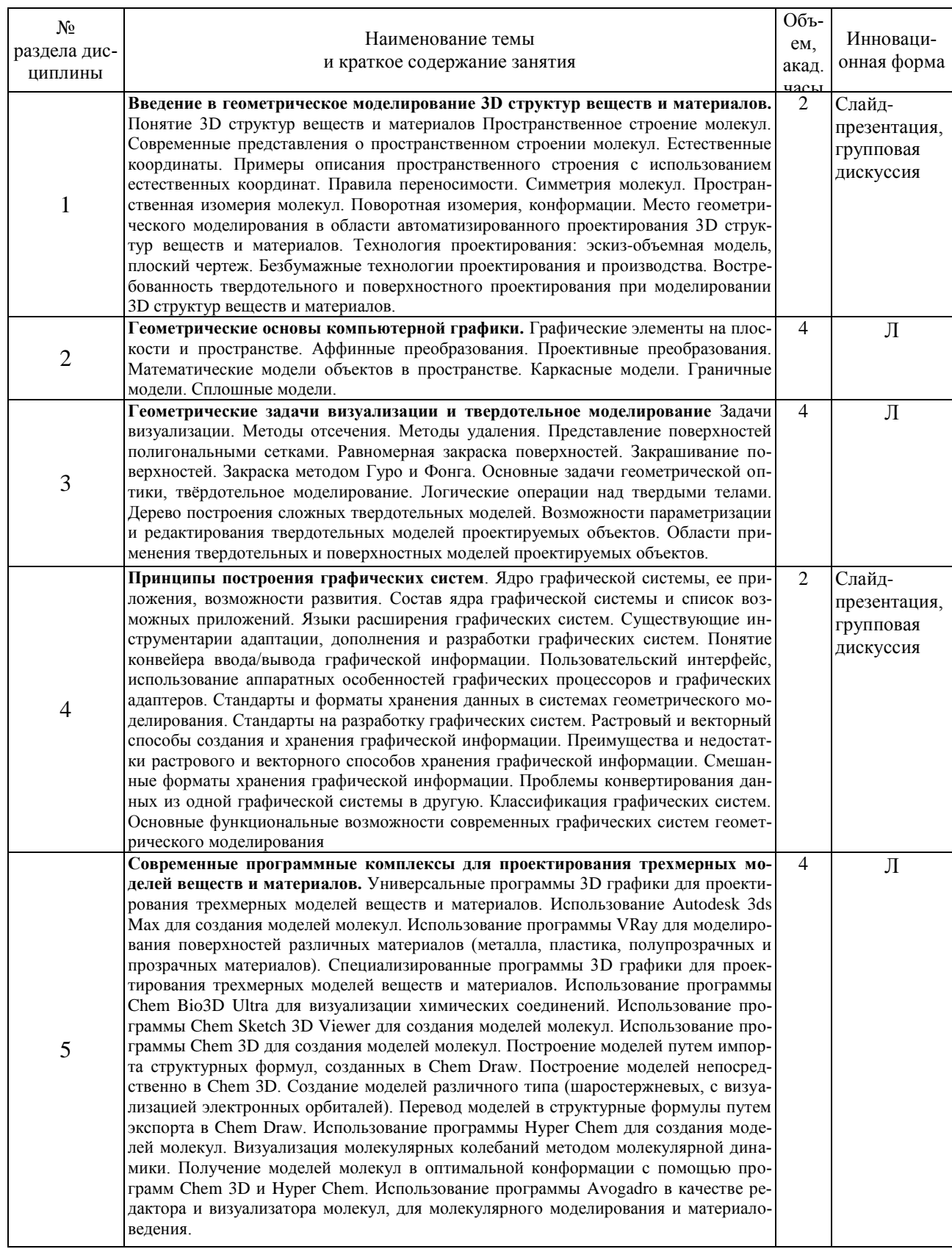

## <span id="page-7-0"></span>*4.3. Занятия семинарского типа.*

## <span id="page-7-1"></span>**4.3.1. Семинары, практические занятия.**

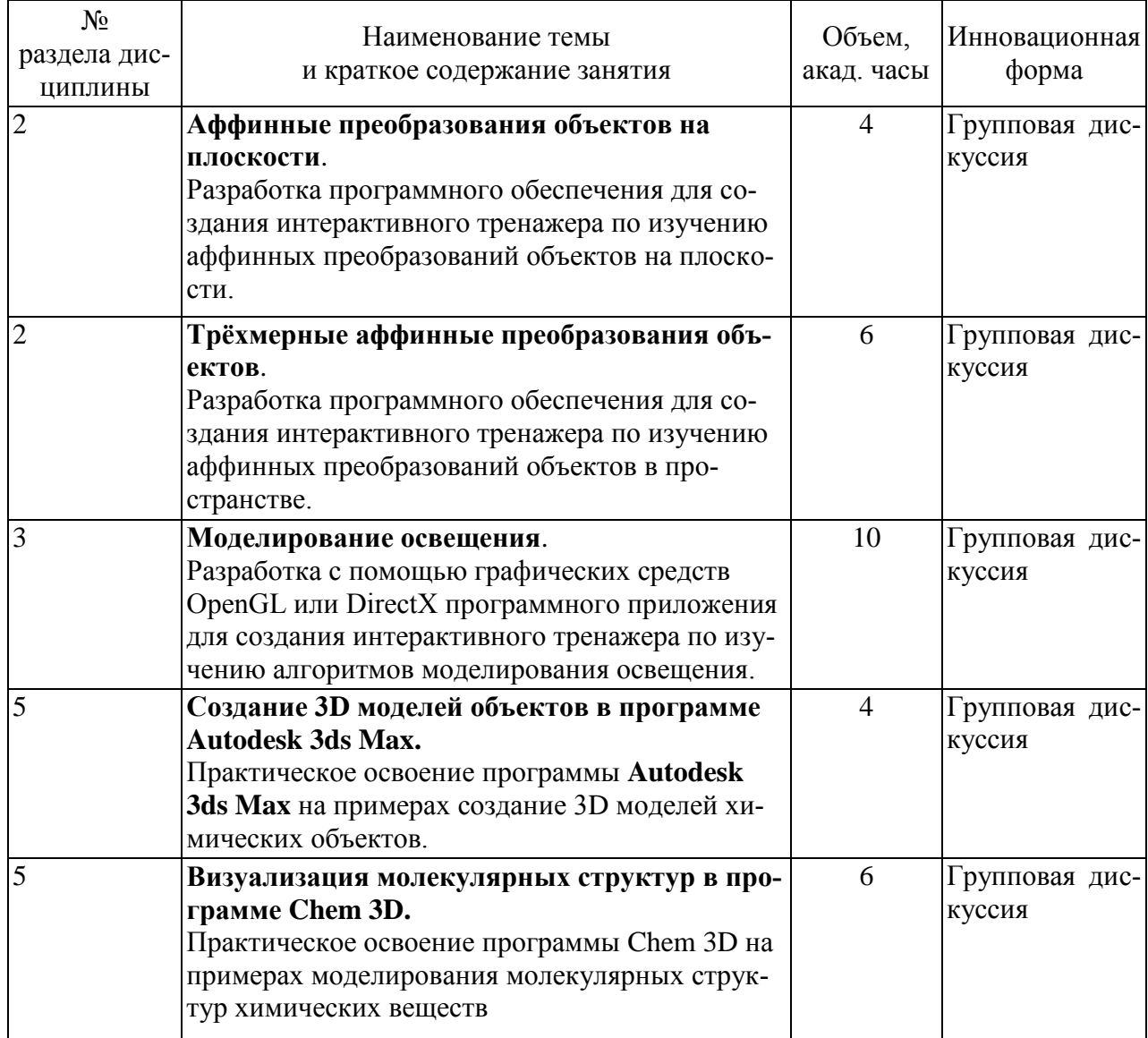

## <span id="page-7-2"></span>**4.3.2. Лабораторные занятия.**

Учебным планом не предусмотрены.

<span id="page-8-0"></span>4.4. Самостоятельная работа обучающихся.

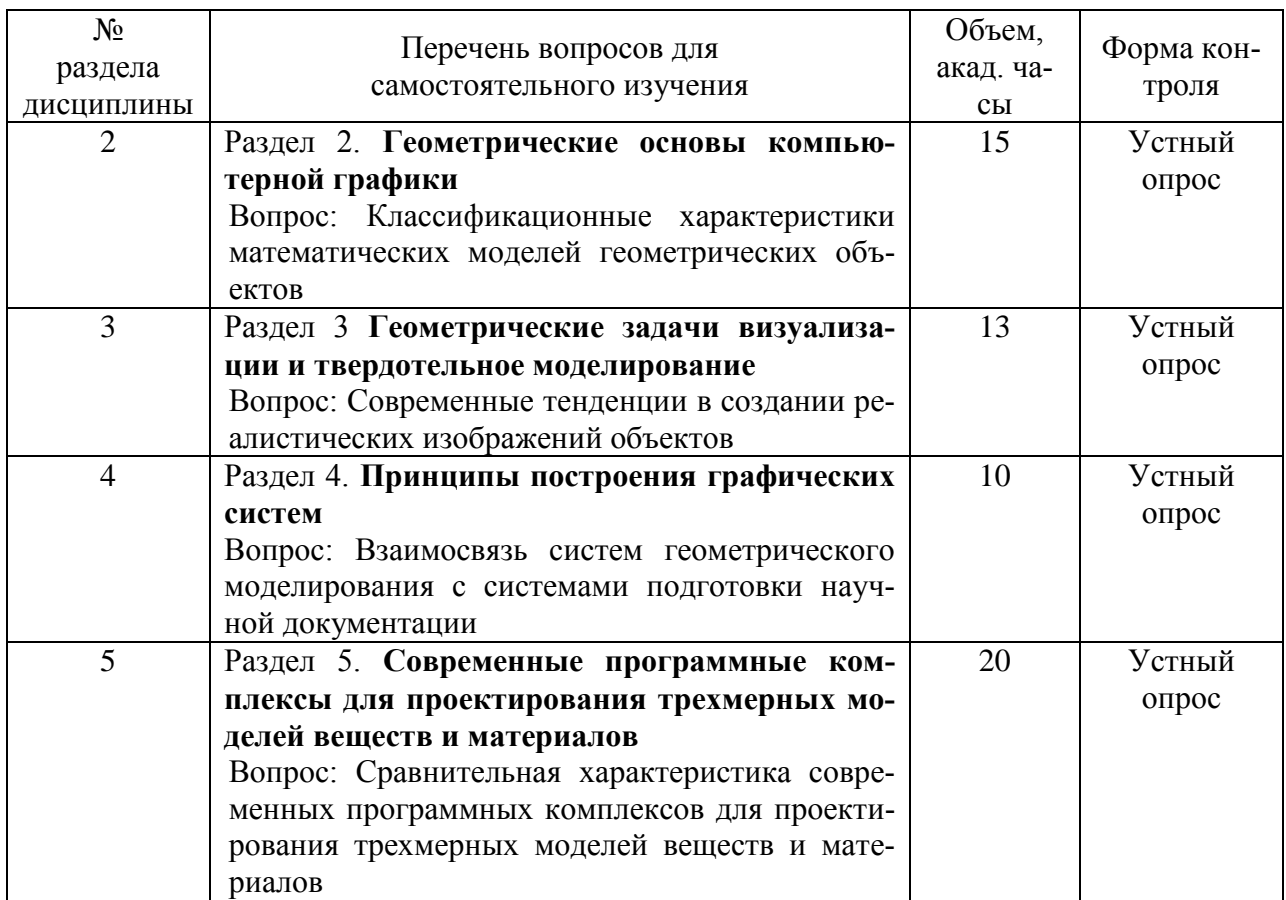

Обязательными при изучении дисциплины являются следующие виды самостоятельной работы:

- разбор теоретического материала по пособиям и конспектам лекций;

- самостоятельное изучение указанных теоретических вопросов с использованием литературы;

- разработка алгоритмов и программных приложений по заданию практическим работ;

- составление отчетов по практическим занятиям.

## <span id="page-8-1"></span>5. Перечень учебно-методического обеспечения для самостоятельной работы обучающихся по дисциплине.

Методические указания для обучающихся по организации самостоятельной работы по дисциплине, включая перечень тем самостоятельной работы, формы текущего контроля по дисциплине и требования к их выполнению размещены в электронной информационно-образовательной среде СПбГТИ(TУ) на сайте: http://media.technolog.edu.ru.

### <span id="page-9-0"></span>**6. Фонд оценочных средств для проведения промежуточной аттестации.**

Своевременное выполнение обучающимся мероприятий текущего контроля позволяет превысить (достигнуть) пороговый уровень («удовлетворительно») освоения предусмотренных элементов компетенций.

Результаты дисциплины считаются достигнутыми, если для всех элементов компетенций превышен (достигнут) пороговый уровень освоения компетенции на данном этапе. Промежуточная аттестация по дисциплине проводится в форме зачета.

К сдаче зачета допускаются студенты, выполнившие все формы текущего контроля.

Зачет предусматривают выборочную проверку освоения предусмотренных элементов компетенций.

При сдаче зачета, студент получает три вопроса из перечня вопросов, время подготовки студента к устному ответу – до 30 мин.

Пример варианта вопросов на зачете:

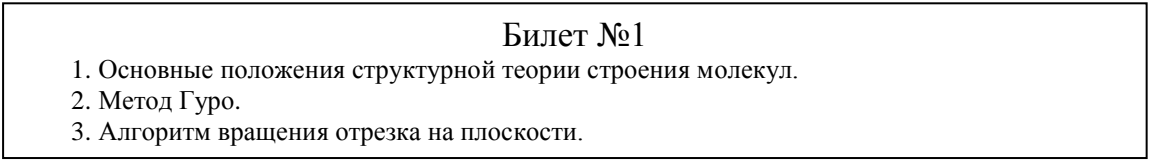

Фонд оценочных средств по дисциплине представлен в Приложении № 1

Результаты освоения дисциплины считаются достигнутыми, если для всех элементов компетенций достигнут пороговый уровень освоения компетенции на данном этапе – оценка «зачтено».

Фонд оценочных средств по дисциплине представлен в Приложении № 1.

### <span id="page-10-0"></span>**7. Перечень учебных изданий, необходимых для освоения дисциплины.**

#### **а) печатные издания:**

1. Норенков, И. П. Автоматизированные информационные системы : учеб. пособие / И. П. Норенков. – М.: Изд-во МГТУ им. Н.Э. Баумана, 2011. – 342 с.

2. Советов, Б. Я. Представление знаний в информационных системах : учеб. для вузов / Б. Я. Советов, В. В. Цехановский, В. Д. Чертовский. – Москва : Академия, 2011. – 143 с.

#### **б) электронные учебные издания:**

3. Гужов, В.И. Цифровая голография. Математические методы : учебное пособие / В.И. Гужов. – Санкт-Петербург : Лань, 2019. – 80 с. (ЭБС «ЛАНЬ»)

4. Дегтярев, В. М. Инженерная и компьютерная графика : учебник для учреждений высшего профессионального образования по техническим направлениям / В. М. Дегтярев, В. П. Затыльникова. - 4-е изд., стер. - Электрон. текстовые дан. – Москва : Академия, 2013.  $-240$  c. (ЭБ)

5. Катунин, Г.П. Основы мультимедийных технологий : учебное пособие / Г.П. Катунин. – Санкт-Петербург : Лань, 2018. – 784 с. (ЭБС «ЛАНЬ»)

6. Никулин, Е.А. Компьютерная графика. Оптическая визуализация : учебное пособие / Е.А. Никулин. – Санкт-Петербург : Лань, 2018. – 200 с. (ЭБС «ЛАНЬ»)

7. Никулин, Е.А. Компьютерная графика. Фракталы : учебное пособие / Е.А. Никулин. – Санкт-Петербург : Лань, 2018. – 100 с. (ЭБС «ЛАНЬ»)

8. Селянкин, В.В. Компьютерное зрение. Анализ и обработка изображений : учебное пособие / В.В. Селянкин. – Санкт-Петербург : Лань, 2019. – 152 с. (ЭБС «ЛАНЬ»)

9. Советов, Б.Я. Информационные технологии: теоретические основы: учебное пособие / Б.Я. Советов, В.В. Цехановский. – 2-е изд., стер. – Санкт-Петербург: Лань, 2017. – 444 с. (ЭБС «ЛАНЬ»)

## **8. Перечень электронных образовательных ресурсов, необходимых для освоения дисциплины.**

Рабочий учебный план подготовки бакалавров по направленности «Системы автоматизированного проектирования» направления подготовки 09.03.01 «Информатика и вычислительная техника», рабочая программа дисциплины и учебно-методические материалы по дисциплине размещены в электронной информационно-образовательной среде СПбГТИ(ТУ) на сайте Медиа по адресу: http://media.technolog.edu.ru.

Для подготовки к практическим занятиям и выполнения самостоятельной работы студенты могут использовать следующие Интернет-ресурсы:

innovation.gov.ru (сайт об инновациях в России);

inftech.webservis.ru, citforum.ru (сайты информационных технологий);

www.novtex.ru/IT (веб-страница журнала «Информационные технологии»);

www.exponenta.ru (образовательный математический сайт);

model.exponenta.ru (сайт о моделировании и исследовании систем, объектов,

технологических процессов и физических явлений);

prodav.exponenta.ru, sernam.ru (сайты по цифровой обработке сигналов);

www.gosthelp.ru/text/GOSTR507794096Statistiche,

www.statsoft.ru/home/textbook/modules/stquacon (веб-страницы, посвященные методам и средствам мониторинга и контроля качества);

www.blackboard.com, bb.vpgroup.ru, moodle.org,

websoft.ru/db/wb/root\_id/webtutor, websoft.ru/db/wb/root\_id/courselab (ресурсы, посвященные средам электронного обучения);

edu.ru (федеральный портал «Российское образование»);

www.openet.ru (российский портал открытого образования);

elibrary.ru (информационно-аналитический портал «Научная электронная библиотека»);

webofknowledge.com, scopus.com (международные мультидисциплинарные аналитические реферативные базы данных научных публикаций).

Электронно-библиотечные системы:

«Электронный читальный зал – БиблиоТех» (режим доступа: [http://bibl.ltigti.](http://bibl.ltigti/) ru/service1.html, вход по логину и паролю);

«Лань» (режим доступа: http://e.lanbook.com/books, свободный вход с любого зарегистрированного компьютера института).

## **9. Методические указания для обучающихся по освоению дисциплины.**

<span id="page-11-0"></span>Все виды занятий по дисциплине «Геометрическое моделирование в химии и химической технологии» проводятся в соответствии с требованиями следующих СТП (СТО):

СТП СПбГТИ 040-02 КС УКДВ. Виды учебных занятий. Лекция. Общие требования;

СТО СПбГТИ 018-2014 КС УКДВ. Виды учебных занятий. Семинары и практические занятия. Общие требования к организации и проведению;

СТП СПбГТИ 048-2009 КС УКДВ. Виды учебных занятий. Самостоятельная планируемая работа студентов. Общие требования к организации и проведению.

Планирование времени, необходимого на изучение данной дисциплины, лучше всего осуществлять на весь семестр, предусматривая при этом регулярное повторение пройденного материала.

Основными условиями правильной организации учебного процесса для студентов является:

плановость в организации учебной работы; серьезное отношение к изучению материала; постоянный самоконтроль. На занятия студент должен приходить, имея знания по уже изученному материалу.

# <span id="page-12-0"></span>**10. Перечень информационных технологий, используемых при осуществлении образовательного процесса по дисциплине.**

## *10.1. Информационные технологии.*

<span id="page-12-1"></span>В учебном процессе по данной дисциплине предусмотрено использование информационных технологий:

чтение лекций с использованием слайд-презентаций;

взаимодействие с обучающимися посредством электронной информационнообразовательной среды.

Практические занятия проводятся в компьютерном классе с использованием доступа к сети Internet и соответствующего программного обеспечения для работы.

Самостоятельная работа студентов осуществляется в компьютерном классе, а также в фундаментальной библиотеке. В фундаментальной библиотеке для студентов открыт доступ к электронно-библиотечным системам: http://www.knigafund.ru и «БИБЛИОТЕХ» (г. Москва) http://bibliotech.ru.

## *10.2. Программное обеспечение.*

<span id="page-12-2"></span>В учебном процессе используется лицензионное системное и прикладное программное обеспечение, приведенное в таблице 1.

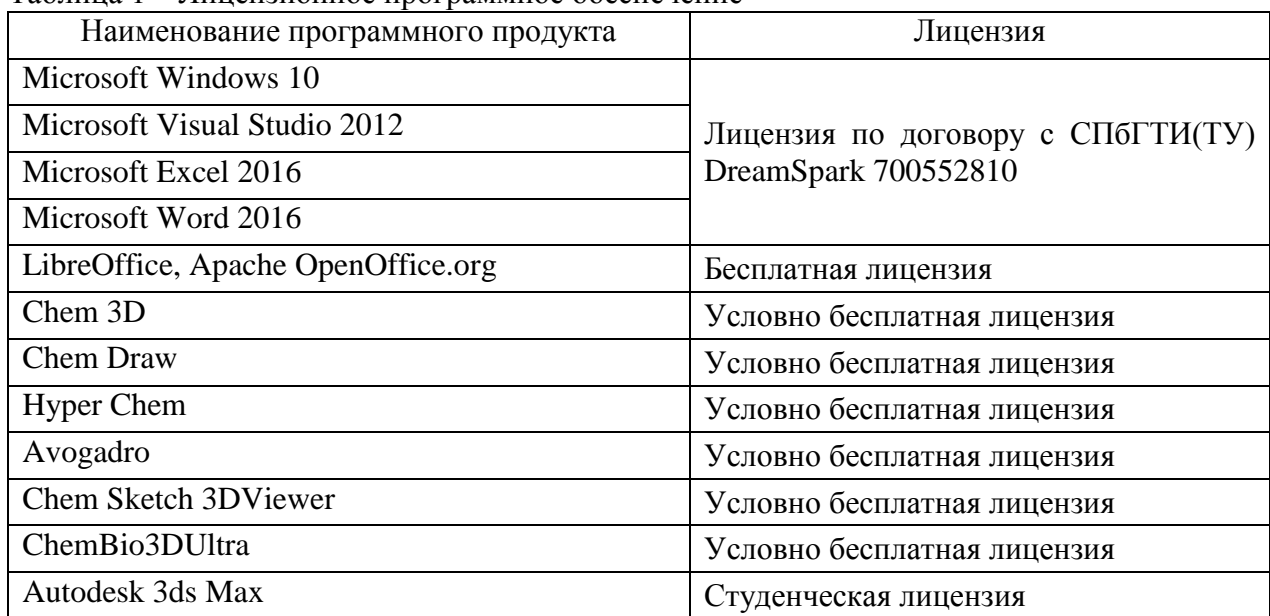

Таблица 1 – Лицензионное программное обеспечение

<span id="page-12-3"></span>*10.3. Базы данных и информационные справочные системы.*

Справочно-поисковая система «Консультант-Плюс».

Профессиональные базы данных, информационные справочные и поисковые системы:

1. inftech.webservis.ru, citforum.ru (сайты информационных технологий);

2. www.novtex.ru/IT (сайт журнала «Информационные технологии»);

3. www.exponenta.ru (образовательный математический сайт);

4. [www.msdn.microsoft.com/ru-ru](http://www.msdn.microsoft.com/ru-ru) (материалы по разработке приложений на платформе Microsoft);

5. edu.ru (федеральный портал «Российское образование»);

6. www.openet.ru (российский портал открытого образования);

7. elibrary.ru (информационно-аналитический портал «Научная электронная библиотека»);

8. webofknowledge.com, scopus.com (международные мультидисциплинарные аналитические реферативные базы данных научных публикаций);

www.yandex.ru, www.google.ru, xrambler.ru (информационно-поисковые системы).

## <span id="page-13-0"></span>**11. Материально-техническое обеспечение освоения дисциплины в ходе реализации образовательной программы.**

Учебные классы кафедры систем автоматизированного проектирования и управления интегрированы в локальную вычислительную сеть. Сеть объединяет 60 автоматизированных рабочих мест (АРМ) студентов в учебных классах, 6 серверов различного назначения, в том числе серверы дистанционной системы обучения и исследования, 2 контроллера домена, сервер ключей лицензионного программного обеспечения. Сеть организована по топологии «звезда» со скоростью передачи данных100 Мбит/с для клиентских компьютеров и 1000 Мбит/с для серверов. Информационные ресурсы сети используют студенты, аспиранты, преподаватели. Каждый пользователь получает персональную регистрацию и доступ к информационным ресурсам и серверам в соответствии с принятой политикой информационной безопасности. Для хранения персональной информации используются личные каталоги пользователей, доступ к которым может быть осуществлен пользователем с любого компьютера, подключенного к локальной вычислительной сети. Доступ к сети Интернет имеется со всех 60 компьютеров, используемых в качестве АРМ студентов на учебных занятиях. Каждый студент во время самостоятельной подготовки обеспечен автоматизированным рабочим местом. Студенты из числа лиц с ограниченными возможностями здоровья обеспечиваются печатными и электронными образовательными ресурсами в формах, адаптированных к ограничениям их здоровья.

Характеристика материально-технической базы приведена в таблице 2.

| Наименование класса           | Оборудование                                                      |
|-------------------------------|-------------------------------------------------------------------|
| Класс базовых информационных  | (9)<br>моноблок<br>Персональные компьютеры                        |
| процессов и технологий        | Lenovo C360 с 19,5-дюймовым дисплеем; процессор                   |
|                               | Intel Core i3-4130Т (2,9ГГц); ОЗУ 4 Гб; НЖМД 1000                 |
|                               | Гб; встроенные DVD-RW, видеокарта Intel HD                        |
|                               | Graphics 4400, звуковая и сетевая карты.                          |
| Класс информационных и интел- | Персональные компьютеры (20 шт.): четырехядер-                    |
| лектуальных систем            | ный процессор Intel Core i7-920 (2666 МГц), ОЗУ 6                 |
|                               | Гб; НЖМД 250 Гб; CD/DVD привод, DVD-RW; ви-                       |
|                               | деокарта NVIDIA GeForce GT 220 (1024 Mб); звуко-                  |
|                               | вая и сетевая карты, встроенные в материнскую пла-                |
|                               | TY.                                                               |
| Лекционная аудитория          | Мультимедийный проектор NEC NP41. Ноутбук                         |
|                               | Asus абј на базе процессора Intel Core Duo T2000.                 |
|                               | Мультимедийная интерактивная доска ScreenMedia.                   |
| Серверная                     | Сервер (6 шт.): процессор Intel Core i7 920 2.6GHz,               |
|                               | 12Гб ОЗУ, НЖМД 230Гб, НЖМД 1Тб, НЖМД 1Тб;                         |
|                               | процессор Intel Pentium Dual Core $(2,4 \Gamma\Gamma\mu)$ , ОЗУ 4 |

Таблица 2 – Характеристика материально-технической базы

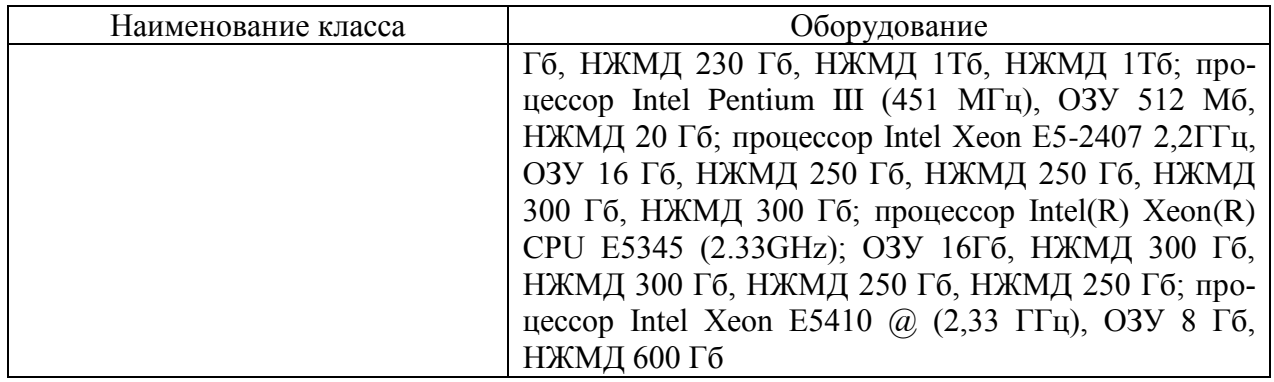

### <span id="page-14-0"></span>**12. Особенности освоения дисциплины инвалидами и лицами с ограниченными возможностями здоровья.**

Для инвалидов и лиц с ограниченными возможностями учебные процесс осуществляется в соответствии с Положением об организации учебного процесса для обучения инвалидов и лиц с ограниченными возможностями здоровья СПбГТИ(ТУ), утвержденным ректором 28.08.2014.

## Приложение № 1 Фонд оценочных средств для проведения промежуточной аттестации

## <span id="page-15-0"></span>**Фонд оценочных средств для проведения промежуточной аттестации по дисциплине «Геометрическое моделирование в химии и химической технологии»**

## **1. Перечень компетенций и этапов их формирования.**

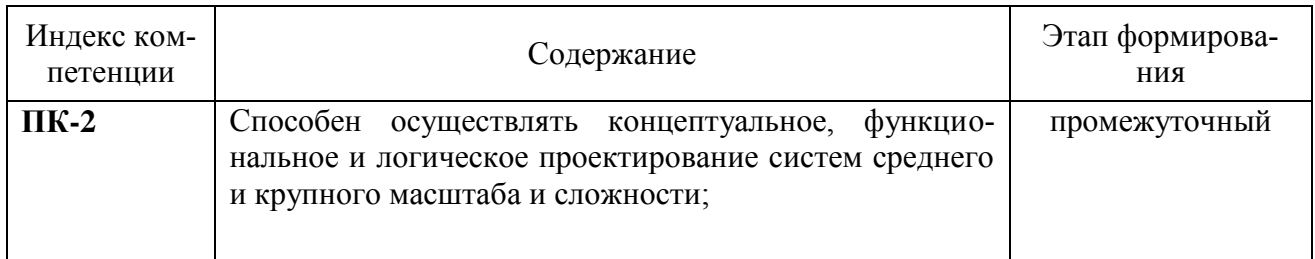

### 2. Показатели и критерии оценивания компетенций на различных этапах их формирования, шкала оценивания

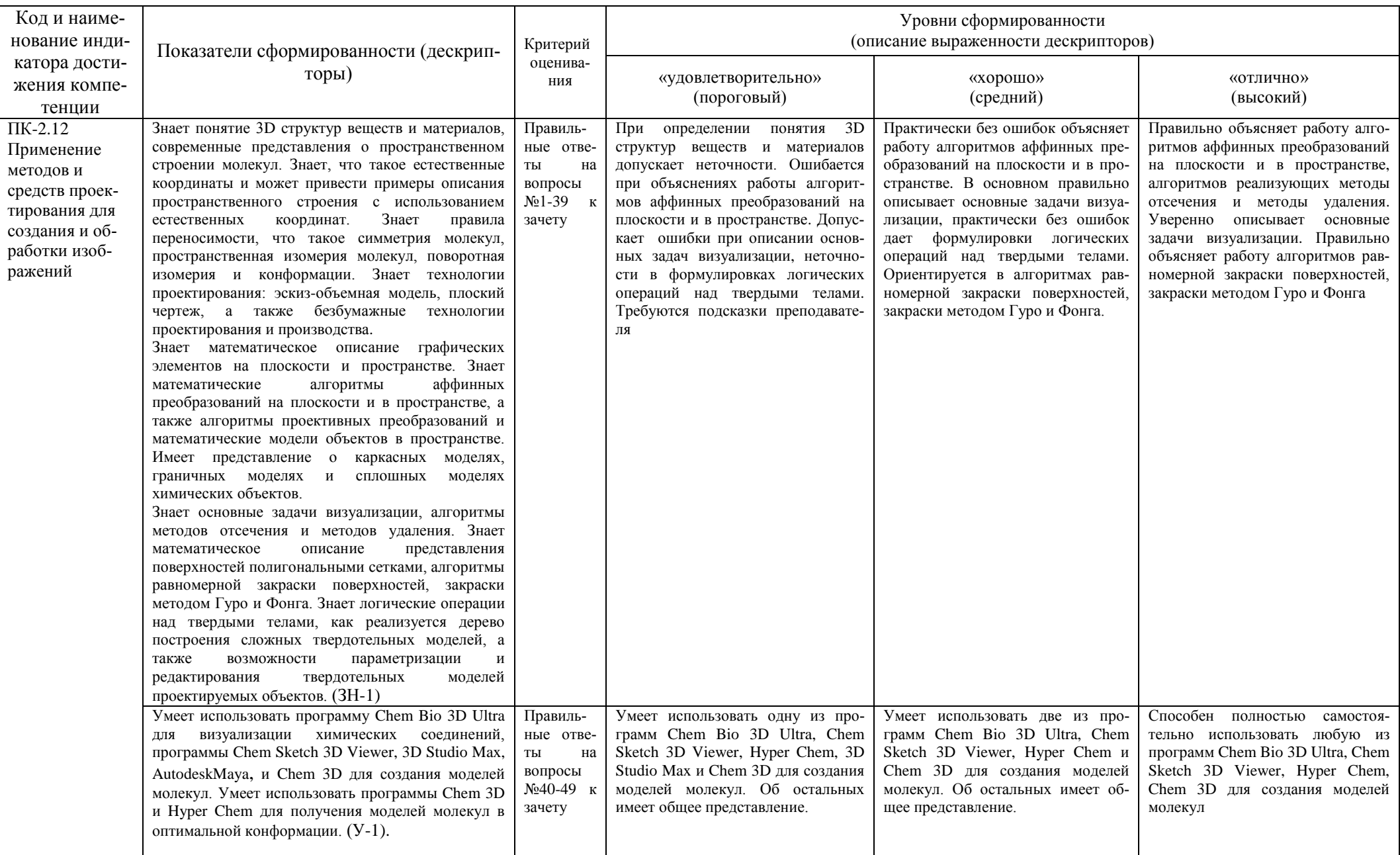

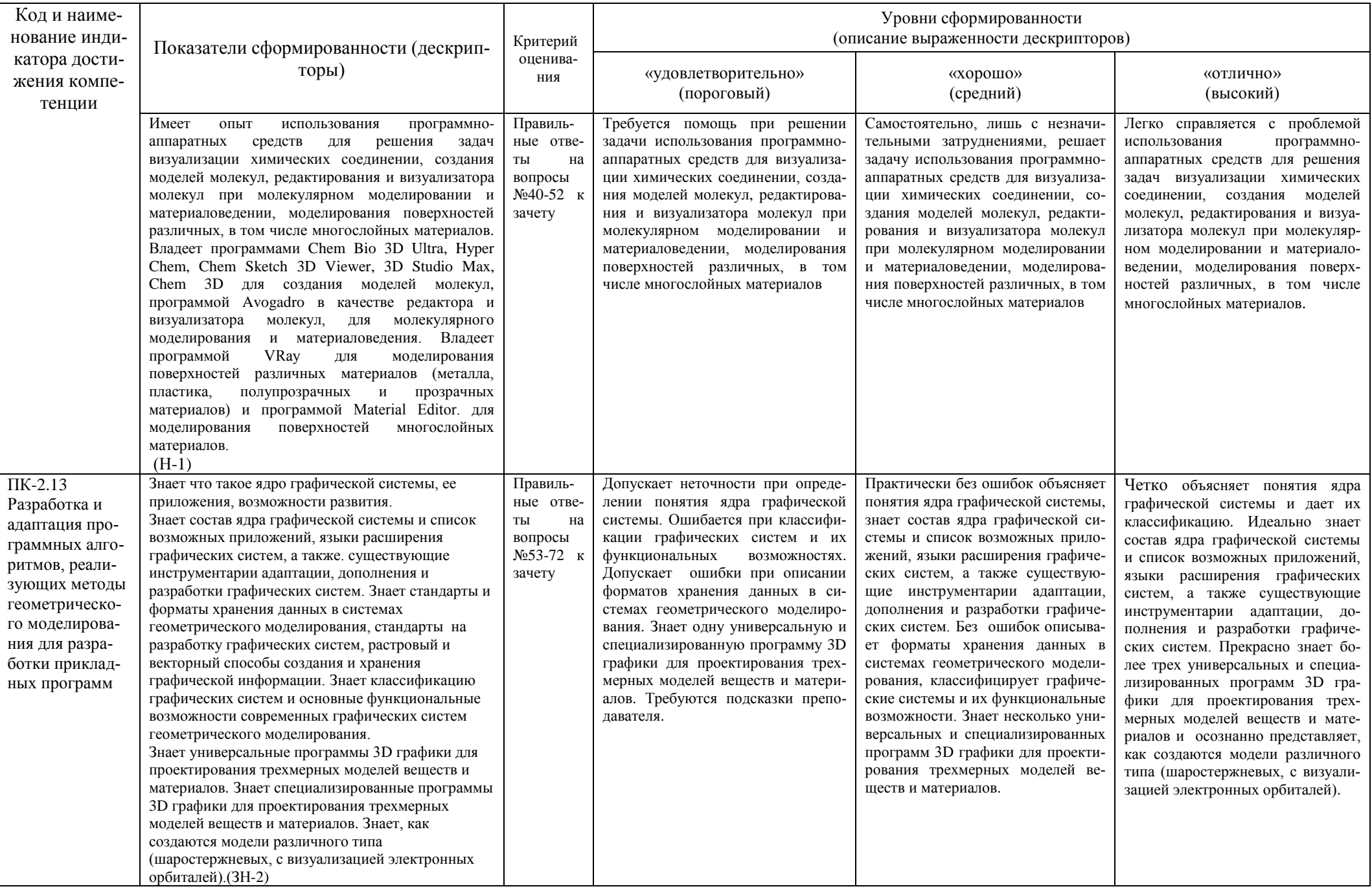

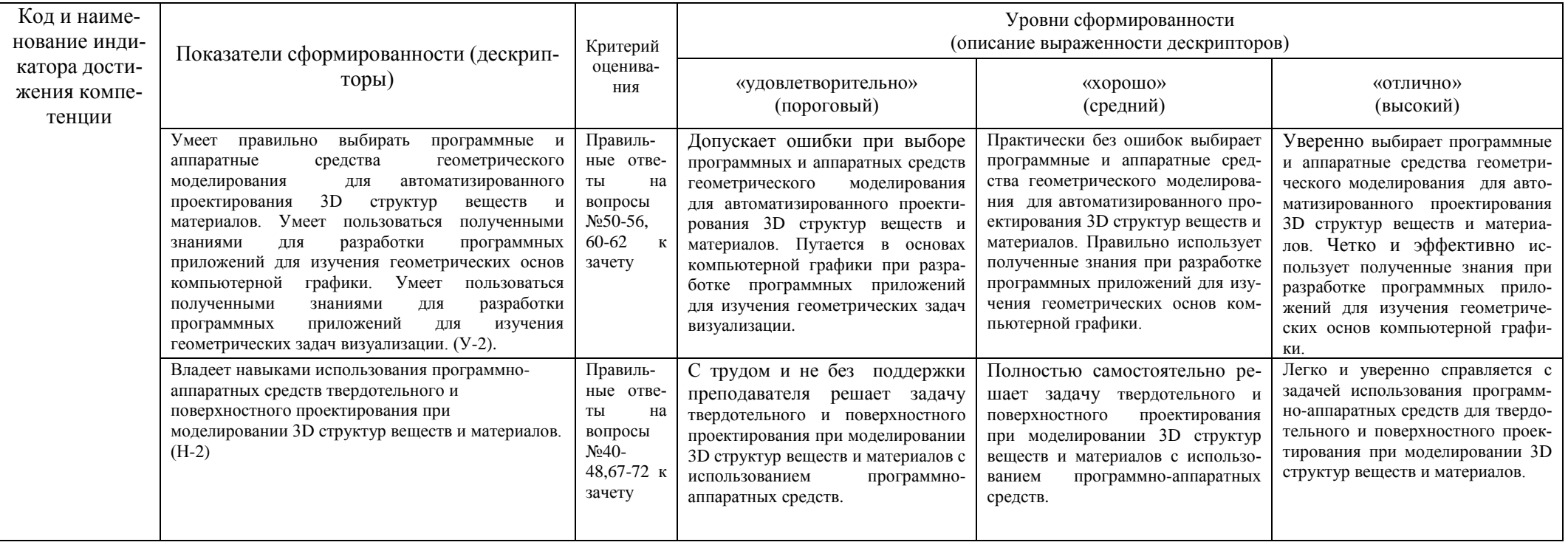

## **3. Типовые контрольные задания для проведения промежуточной аттестации**

а) Вопросы для оценки знаний, умений и навыков, сформированных у студента по компетенции ПК-2 :

- 1. Основные положения структурной теории строения молекул.
- 2. Виды структурной изомерии.
- 3. Естественные координаты.
- 4. Пространственное строение молекул.
- 5. Правила переносимости.
- 6. Симметрия молекул. Элементы и операции симметрии.
- 7. Пространственная изомерия и её виды.
- 8. Поворотная изомерия.
- 9. Конформации молекул. Конформационые превращения
- 10. Изомерия скелета.
- 11. Структурная изомерия.
- 12. Понятие геометрического моделирования в химии.
- 13. ГМ как часть науки информатики.
- 14. Области исследований и применений ГМ в химии.
- 15. 3D модели молекул.
- 16. Модели прямой на плоскости.
- 17. Взаимное расположение графических элементов на плоскости.
- 18. Модели прямой в пространстве.
- 19. Взаимное расположение графических элементов в пространстве.
- 20. Основные задачи геометрической оптики.
- 21. Аффинные преобразования на плоскости.
- 22. Аффинные преобразования в пространстве.
- 23. Сложные аффинные преобразования.
- 24. Проективные преобразования.
- 25. Методы моделирования поверхностей.
- 26. Каркасные поверхности.
- 27. Точечные поверхности. Метод Z-буфера.
- 28. Кинематические поверхности.
- 29. Каркасные модели.
- 30. Сплошные модели.
- 31. Объёмное отсечение отрезка.
- 32. Логическое конструирование 3d- объектов.
- 33. Удаление невидимых линий.
- 34. Удаление невидимых граней.
- 35. Алгоритмы закрашивания. Кисть и текстура.
- 36. Шейдеры.
- 37. Закрашивание поверхностей.
- 38. Метод Гуро.
- 39. Метод Фонга.
- 40. Создание 3D моделей молекул в программе Autodesk 3ds Max.
- 41. Создание 3D моделей молекул в программе AutodeskMaya.
- 42. Создание 3D моделей молекул в программеAvogadro.
- 43. Создание 3D моделей молекул в программе ChemSketch 3DViewer.
- 44. Создание 3D моделей молекул в программе ChemBio3DUltra.
- 45. Создание 3D моделей молекул в программе HyperChem
- 46. Создание 3D моделей молекул импортом из ChemDraw их структурных формул.
- 47. Создание 3D моделей молекул в программе Chem 3D
- 48. Создание 3D моделей молекул в программе HyperChem
- 49. Визуализация молекулярных структур в программе Chem 3D.
- 50. Создание 3D моделей материалов.
- 51. Моделирование поверхностей различных материалов в программе VRay

52. Моделирование поверхностей многослойных материалов в программе Material Editor.

- 53. Программой Avogadro в качестве редактора и визуализатора молекул.
- 54. Современные графические системы.
- 55. Ядро графической системы
- 56. Языки расширения графических систем
- 57. Алгоритмические фракталы.
- 58. Геометрические фракталы.
- 59. Методы компьютерной анимации.
- 60. Графические примитивы API Windows.
- 61. Графическая библиотека OpenGL.
- 62. Программирование графики DirectX.
- 63. Растровые форматы графических файлов.
- 64. Векторные форматы графических файлов.
- 65. Метафайлы.
- 66. Классификация графических систем.
- 67. Blender пакет для создания [трёхмерной графики.](https://ru.wikipedia.org/wiki/%D0%A2%D1%80%D1%91%D1%85%D0%BC%D0%B5%D1%80%D0%BD%D0%B0%D1%8F_%D0%B3%D1%80%D0%B0%D1%84%D0%B8%D0%BA%D0%B0)
- 68. Cinema 4D пакет для создания [трёхмерной графики.](https://ru.wikipedia.org/wiki/%D0%A2%D1%80%D1%91%D1%85%D0%BC%D0%B5%D1%80%D0%BD%D0%B0%D1%8F_%D0%B3%D1%80%D0%B0%D1%84%D0%B8%D0%BA%D0%B0)
- 69. ZBrush программа для 3D [моделирования.](https://ru.wikipedia.org/wiki/%D0%A2%D1%80%D1%91%D1%85%D0%BC%D0%B5%D1%80%D0%BD%D0%B0%D1%8F_%D0%B3%D1%80%D0%B0%D1%84%D0%B8%D0%BA%D0%B0)
- 70. FreeCAD [параметрическая](https://ru.wikipedia.org/wiki/%D0%9F%D0%B0%D1%80%D0%B0%D0%BC%D0%B5%D1%82%D1%80%D0%B8%D1%87%D0%B5%D1%81%D0%BA%D0%BE%D0%B5_%D0%BC%D0%BE%D0%B4%D0%B5%D0%BB%D0%B8%D1%80%D0%BE%D0%B2%D0%B0%D0%BD%D0%B8%D0%B5) [САПР](https://ru.wikipedia.org/wiki/%D0%A1%D0%90%D0%9F%D0%A0) общего назначения.
- 71. Программа Autodesk 123D для трехмерного моделирования.
- 72. AutoCAD

К зачету допускаются студенты, выполнившие все формы текущего контроля. При сдаче зачета, студент получает три вопроса из перечня, приведенного выше.

Время подготовки студента к устному ответу на вопросы - до 30 мин.

## **4. Методические материалы для определения процедур оценивания знаний, умений и навыков, характеризующих этапы формирования компетенций.**

Промежуточная аттестация по дисциплине проводится в соответствии с требованиями СТО СПбГТИ(ТУ) 016-2015 КС УКДВ. Порядок организации и проведения зачетов и экзаменов.

Шкала оценивания на зачете двухбалльная («зачет», «незачет»).